#### A matemática por trás do Google

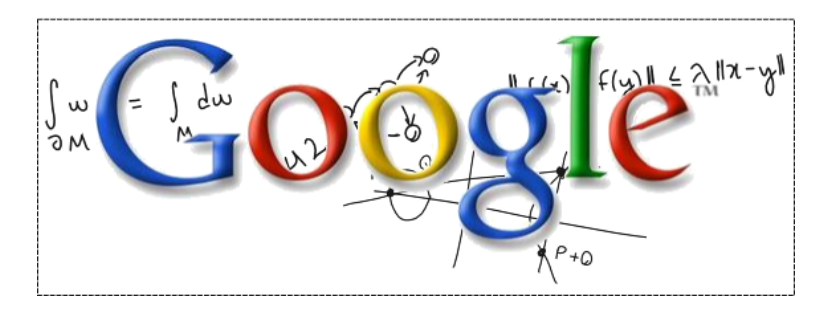

#### Seminário de Coisas Legais - 16/08/2012 Tiago J. Fonseca

#### Background histórico

 $\triangleright$  Em 1990 a internet é criada dentro do CERN, e rapidamente começa a se tornar popular no meio acadêmico.

K ロ ▶ K @ ▶ K 할 ▶ K 할 ▶ | 할 | © 9 Q @

#### Background histórico

 $\triangleright$  Em 1990 a internet é criada dentro do CERN, e rapidamente começa a se tornar popular no meio acadêmico.

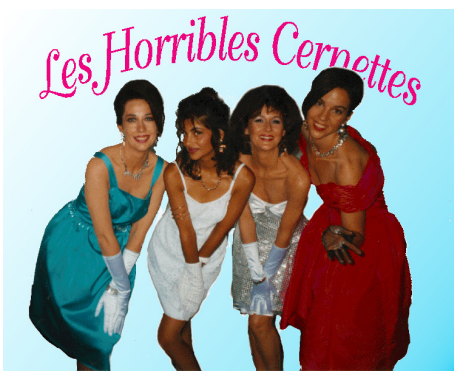

K ロ ▶ K @ ▶ K 할 ▶ K 할 ▶ 이 할 → 9 Q @

### Background histórico

 $\triangleright$  Em 1990 a internet é criada dentro do CERN, e rapidamente começa a se tornar popular no meio acadêmico.

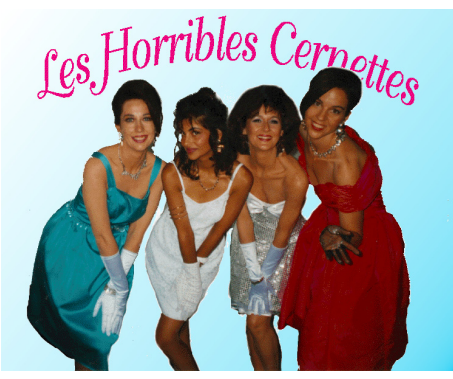

**KORK ERKER ADE YOUR** 

 $\blacktriangleright$  Em 1993 surgiram os primeiros "buscadores".

#### O que é um buscador?

▶ Sabemos o que um buscador faz, mas como ele funciona?

K ロ ▶ K @ ▶ K 할 ▶ K 할 ▶ | 할 | ⊙Q @

## O que é um buscador?

- $\triangleright$  Sabemos o que um buscador faz, mas como ele funciona?
- $\triangleright$  Essencialmente, todo buscador desempenha 2 passos:
	- 1. **Matching**: O algoritmo busca, dentre todas as páginas da Web, aquelas que contêm as palavras (ou frases) digitadas.
	- 2. Ranking: O algoritmo seleciona quais, dentre as páginas encontradas no passo 1, são as mais "relevantes" e ordena o resultado.
- $\triangleright$  O passo mais decisivo é o ranking!

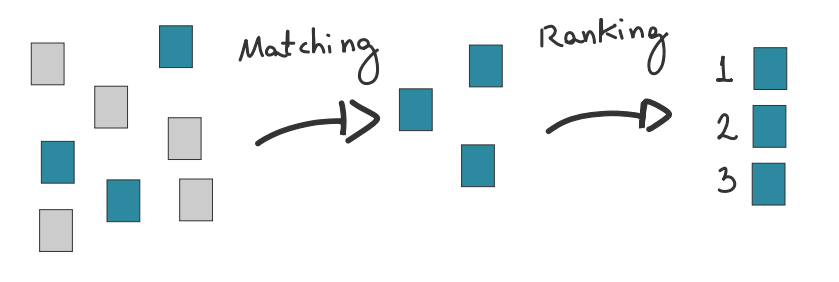

 $\Omega$ 

## Continuando...

 $\triangleright$  A internet continuou se popularizando e diversos sites de busca foram criados.

## Continuando...

- $\triangleright$  A internet continuou se popularizando e diversos sites de busca foram criados.
- ► Cada um, tentava trazer alguma inovação em seu algoritmo de ranking.

**K ロ ▶ K @ ▶ K 할 X X 할 X → 할 X → 9 Q Q ^** 

## Continuando...

- $\triangleright$  A internet continuou se popularizando e diversos sites de busca foram criados.
- $\triangleright$  Cada um, tentava trazer alguma inovação em seu algoritmo de ranking.
- $\triangleright$  Entre 1994 e 1998, os buscadores mais famosos eram o Lycos e o AltaVista (que já não existe mais).

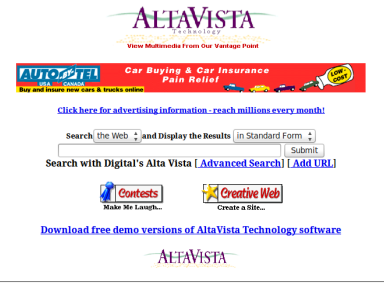

[Creative][Search][Humor][Email]

► Em 1997 e 1998 surge um novo buscador, o Google.

K ロ ▶ K @ ▶ K 할 ▶ K 할 ▶ | 할 | ⊙Q @

- ► Em 1997 e 1998 surge um novo buscador, o Google.
- ▶ Criado pelos doutorandos em Ciência da Computação, em Stanford, Larry Page and Sergey Brin.

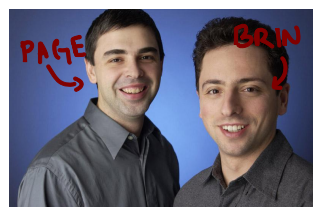

- ► Em 1997 e 1998 surge um novo buscador, o Google.
- ▶ Criado pelos doutorandos em Ciência da Computação, em Stanford, Larry Page and Sergey Brin.

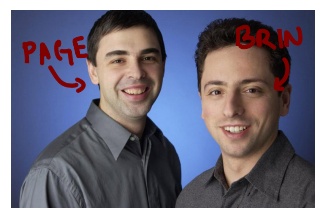

 $\triangleright$  O Google tinha algo de diferente, pouco depois do seu lançamento, a revista PC Magazine o elegeu como um dos 100 melhores sites da época e comentou que o Google possuia "an uncanny knack for returning extremely relevant results".

- ► Em 1997 e 1998 surge um novo buscador, o Google.
- ▶ Criado pelos doutorandos em Ciência da Computação, em Stanford, Larry Page and Sergey Brin.

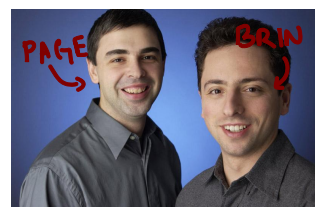

- $\triangleright$  O Google tinha algo de diferente, pouco depois do seu lançamento, a revista PC Magazine o elegeu como um dos 100 melhores sites da época e comentou que o Google possuia "an uncanny knack for returning extremely relevant results".
- ► Boa parte desse sucesso foi devido às inovações no seu algoritmo de ranking, o **PageRank**.

#### Primeira tela do Google

**Welcome to Google** 

<u>Google Search Engine Prototype</u><br>Might-work-some-of-the-time-prototype that is much more up to date.

K ロ ▶ K @ ▶ K 할 ▶ K 할 ▶ | 할 | K 9 Q Q ·

#### Primeira tela do Google

**Welcome to Google** 

Google Search Engine Prototype<br>Might-work-some-of-the-time-prototype that is much more up to date.

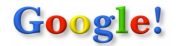

Search the web using Google!

Index contains ~25 million pages (soon to be much bigger)

#### **About Google!**

**Stanford Search Linux Search** 

Get Google! updates monthly!

Subscribe Archive vour e-mail

Copyright 01997-8 Stanford University

K ロ ▶ K @ ▶ K 할 ▶ K 할 ▶ | 할 | © 9 Q @

K ロ X K 메 X K B X X B X X D X O Q Q O

 $\triangleright$  Em geral, as técnicas de ranking usadas pelos algoritmos de ranking anteriores eram focadas no conteúdo das páginas.

K ロ ▶ K @ ▶ K 할 > K 할 > 1 할 > 1 이익어

- $\triangleright$  Em geral, as técnicas de ranking usadas pelos algoritmos de ranking anteriores eram focadas no **conteúdo das páginas**.
- $\triangleright$  Por exemplo, analisavam a proximidade das palavras procuradas, os títulos das páginas, etc.

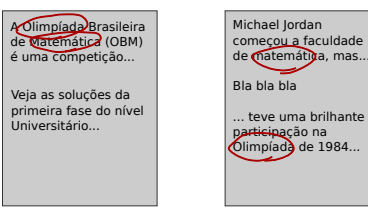

**KORKA SERKER ORA** 

- $\triangleright$  Em geral, as técnicas de ranking usadas pelos algoritmos de ranking anteriores eram focadas no **conteúdo das páginas**.
- $\triangleright$  Por exemplo, analisavam a proximidade das palavras procuradas, os títulos das páginas, etc.

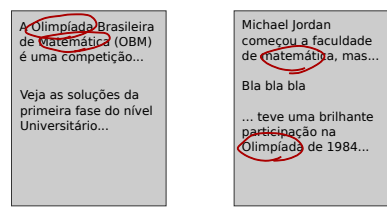

► A inovação de Page e Brin foi perceber que era possível usar a estrutura da Web para determinar a relevância das páginas.

Páginas na internet são conectadas por hyperlinks (ou apenas links). Podemos pensar nas páginas como nós de um grafo direcionado e nos links como as arestas.

K ロ ▶ K @ ▶ K 할 > K 할 > 1 할 > 1 이익어

Páginas na internet são conectadas por hyperlinks (ou apenas links). Podemos pensar nas páginas como nós de um grafo direcionado e nos links como as arestas.

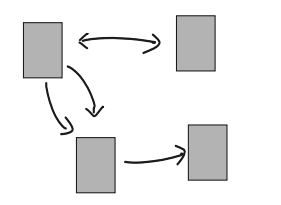

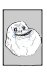

Páginas na internet são conectadas por hyperlinks (ou apenas links). Podemos pensar nas páginas como nós de um grafo direcionado e nos links como as arestas.

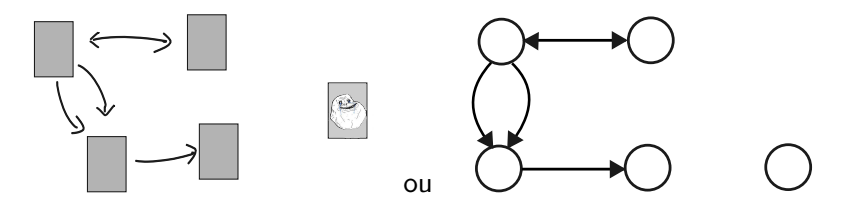

Páginas na internet são conectadas por hyperlinks (ou apenas links). Podemos pensar nas páginas como nós de um grafo direcionado e nos links como as arestas.

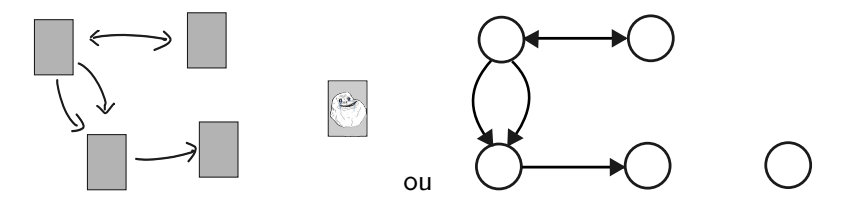

A ideia é simples: a quantidade de links que chegam e que saem de uma página, devem dizer alguma coisa sobre a relevância dela.

K ロ X K 메 X K B X X B X X D X O Q Q O

 $\triangleright$  Seja G um grafo direcionado, com nós 1,2,...,n. Nosso objetivo é, para cada nó i, atribuir um número real  $x_i$  que traduza a importância ou relevância (no contexto da Web) do  $n6$  i.

**K ロ ▶ K @ ▶ K 할 X X 할 X → 할 X → 9 Q Q ^** 

- $\triangleright$  Seja G um grafo direcionado, com nós 1,2,...,n. Nosso objetivo é, para cada nó i, atribuir um número real  $x_i$  que traduza a importância ou relevância (no contexto da Web) do  $n \wedge i$ .
- $\triangleright$  Quando *i* é um nó que possui uma aresta apontando para *i*, chamaremos de link para i e denotaremos  $i \rightarrow i$ . Por exemplo, no grafo

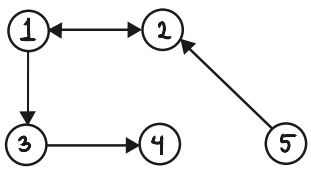

**KORKA SERKER ORA** 

temos  $1 \rightarrow 2, 3, 2 \rightarrow 1, 3 \rightarrow 4, 5 \rightarrow 2$ . (Obs.: Esta notação tem alguns problemas... mas vai ser útil assim mesmo).

- $\triangleright$  Seja G um grafo direcionado, com nós 1,2,...,n. Nosso objetivo é, para cada nó i, atribuir um número real  $x_i$  que traduza a importância ou relevância (no contexto da Web) do  $n6$  i.
- $\triangleright$  Quando *i* é um nó que possui uma aresta apontando para *i*, chamaremos de link para i e denotaremos  $i \rightarrow i$ . Por exemplo, no grafo

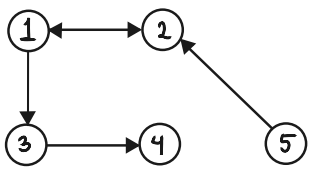

K ロ ▶ K @ ▶ K 할 ▶ K 할 ▶ 이 할 → 9 Q @

temos  $1 \rightarrow 2, 3, 2 \rightarrow 1, 3 \rightarrow 4, 5 \rightarrow 2$ . (Obs.: Esta notação tem alguns problemas... mas vai ser útil assim mesmo).

 $\blacktriangleright$  O número de links saindo de *j* será denotado por  $I_j$ .

K ロ X K 메 X K B X X B X X D X O Q Q O

▶ Se uma página recebe muitos links, ela deve ser relevante!

 $\triangleright$  Se uma página recebe muitos links, ela deve ser relevante! Então poderíamos definir:

$$
x_i = \sum_{j \to i} 1
$$

**K ロ ▶ K @ ▶ K 할 X X 할 X → 할 X → 9 Q Q ^** 

Isto é, estamos apenas contando o número de links que apontam para i.

 $\triangleright$  Se uma página recebe muitos links, ela deve ser relevante! Então poderíamos definir:

$$
x_i = \sum_{j \to i} 1
$$

Isto é, estamos apenas contando o número de links que apontam para i.

 $\triangleright$  Problema: Alguém poderia criar uma página com vários links para *i*, inflando artificialmente a sua relevância.

**K ロ ▶ K @ ▶ K 할 X X 할 X → 할 X → 9 Q Q ^** 

K ロ ▶ K @ ▶ K 할 ▶ K 할 ▶ | 할 | ⊙Q @

 $\triangleright$  É fácil resolver o problema anterior:

$$
x_i = \sum_{j \to i} \frac{1}{l_j}
$$

K ロ K K (P) K (E) K (E) X (E) X (P) K (P)

 $\triangleright$  É fácil resolver o problema anterior:

$$
x_i = \sum_{j \to i} \frac{1}{l_j}
$$

Agora, se uma página aponta para i várias vezes, isto é levado em conta.

**K ロ ▶ K @ ▶ K 할 X X 할 X → 할 X → 9 Q Q ^** 

 $\triangleright$  É fácil resolver o problema anterior:

$$
x_i = \sum_{j \to i} \frac{1}{l_j}
$$

Agora, se uma página aponta para *i* várias vezes, isto é levado em conta.

**KORKA SERKER ORA** 

 $\triangleright$  Problema: Alguém poderia criar várias páginas "vazias",  $contendo$  um único link para i.

 $\triangleright$  É fácil resolver o problema anterior:

$$
x_i = \sum_{j \to i} \frac{1}{l_j}
$$

Agora, se uma página aponta para *i* várias vezes, isto é levado em conta.

- $\triangleright$  Problema: Alguém poderia criar várias páginas "vazias",  $contendo$  um único link para i.
- $\triangleright$  Para entender como vamos resolver os dois problemas acima, vamos analisar um outro exemplo.

**KORKA SERKER ORA**
▶ Suponha que você quer comprar um produto eletrônico, fabricado pela empresa  $X$ , que não vende seus próprios produtos.

K ロ ▶ K @ ▶ K 할 > K 할 > 1 할 > 1 이익어

► Suponha que você quer comprar um produto eletrônico, fabricado pela empresa  $X$ , que não vende seus próprios produtos.

K ロ ▶ K @ ▶ K 할 > K 할 > 1 할 > 1 이익어

▶ Você encontra dois sites que vendem o produto, que criativamente denominaremos Site 1 e Site 2.

- ► Suponha que você quer comprar um produto eletrônico, fabricado pela empresa  $X$ , que não vende seus próprios produtos.
- ▶ Você encontra dois sites que vendem o produto, que criativamente denominaremos Site 1 e Site 2.
- $\triangleright$  Queremos determinar qual destes dois sites  $\acute{e}$  mais relevante, ou confiável, e cada um recebe apenas um link.

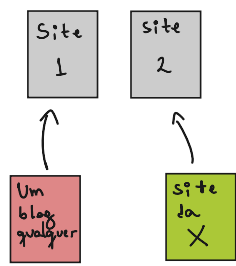

**KORK ERKER ADE YOUR** 

- ► Suponha que você quer comprar um produto eletrônico, fabricado pela empresa  $X$ , que não vende seus próprios produtos.
- ▶ Você encontra dois sites que vendem o produto, que criativamente denominaremos Site 1 e Site 2.
- $\triangleright$  Queremos determinar qual destes dois sites  $\acute{e}$  mais relevante, ou confiável, e cada um recebe apenas um link.

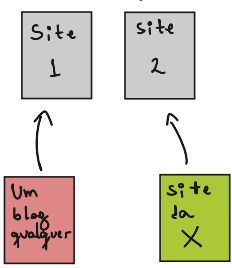

**KORK STRATER STRAKER** 

 $\triangleright$  O segundo link (verde) "vale mais" que o primeiro.

K ロ X K 메 X K B X X B X X D X O Q Q O

 $\triangleright$  A conclusão é que, para medir a relevância da página i,  $t$ ambém devemos levar em conta a relevância das páginas  $j$ tais que  $j \rightarrow i$ .

K ロ ▶ K @ ▶ K 할 > K 할 > 1 할 > 1 이익어

- $\triangleright$  A conclusão é que, para medir a relevância da página *i*,  $t$ ambém devemos levar em conta a relevância das páginas j tais que  $j \rightarrow i$ .
- $\blacktriangleright$  Então poderíamos definir

$$
x_i = \sum_{j \to i} \frac{1}{l_j} x_j
$$

K ロ ▶ K @ ▶ K 할 > K 할 > 1 할 > 1 이익어

- $\triangleright$  A conclusão é que, para medir a relevância da página *i*,  $t$ ambém devemos levar em conta a relevância das páginas  $j$ tais que  $j \rightarrow i$ .
- $\blacktriangleright$  Então poderíamos definir

$$
x_i = \sum_{j \to i} \frac{1}{l_j} x_j
$$

**KORKAR KERKER E VOOR** 

 $\triangleright$  Parece promissor, mas ainda tem alguns **problemas**. Por exemplo, se uma página não é destino de nenhum link, ela deve ter relevância 0? Mais grave: o que acontece se uma página não emite links? Existe sempre uma solução?

- $\triangleright$  A conclusão é que, para medir a relevância da página *i*,  $t$ ambém devemos levar em conta a relevância das páginas j tais que  $j \rightarrow i$ .
- $\blacktriangleright$  Então poderíamos definir

$$
x_i = \sum_{j \to i} \frac{1}{l_j} x_j
$$

- $\triangleright$  Parece promissor, mas ainda tem alguns problemas. Por exemplo, se uma página não é destino de nenhum link, ela deve ter relevância 0? Mais grave: o que acontece se uma página não emite links? Existe sempre uma solução?
- $\triangleright$  Por ora, vamos fazer como os físicos, ignorar esses possíveis defeitos e tentar encontrar um método para achar a solução.

# Formalizando melhor...

 $\triangleright$  O que conseguimos até agora foi um sistema linear  $n \times n$ :

$$
\begin{cases}\nx_1 = \frac{m_{11}}{l_1}x_1 + \frac{m_{12}}{l_2}x_2 + \dots + \frac{m_{1n}}{l_n}x_n \\
x_2 = \frac{m_{21}}{l_1}x_1 + \frac{m_{22}}{l_2}x_2 + \dots + \frac{m_{2n}}{l_n}x_n \\
\vdots \\
x_n = \frac{m_{n1}}{l_1}x_1 + \frac{m_{n2}}{l_2}x_2 + \dots + \frac{m_{nn}}{l_n}x_n\n\end{cases}
$$

K ロ ▶ K @ ▶ K 할 ▶ K 할 ▶ | 할 | ⊙Q @

onde  $m_{ij}$  é o número de links  $j \rightarrow i$  (pode ser 0).

#### Formalizando melhor...

 $\triangleright$  O que conseguimos até agora foi um sistema linear  $n \times n$ :

$$
\begin{cases}\n x_1 = \frac{m_{11}}{l_1} x_1 + \frac{m_{12}}{l_2} x_2 + \dots + \frac{m_{1n}}{l_n} x_n \\
 x_2 = \frac{m_{21}}{l_1} x_1 + \frac{m_{22}}{l_2} x_2 + \dots + \frac{m_{2n}}{l_n} x_n \\
 \vdots \\
 x_n = \frac{m_{n1}}{l_1} x_1 + \frac{m_{n2}}{l_2} x_2 + \dots + \frac{m_{nn}}{l_n} x_n\n\end{cases}
$$

onde  $m_{ij}$  é o número de links  $j \rightarrow i$  (pode ser 0).

► Usando um jargão mais matemático, se  $A = (a_{ii})$  onde  $a_{ij} = m_{ij}/l_j$ , então podemos ver  $A: \mathbb{R}^n \to \mathbb{R}^n$  como uma transformação linear e a **relevância**  $\mathbf{x} = [x_1, \dots, x_n]$  é um autovetor do autovalor 1.

**KORKAR KERKER E VOOR** 

#### Formalizando melhor...

 $\triangleright$  O que conseguimos até agora foi um sistema linear  $n \times n$ :

$$
\begin{cases}\nx_1 = \frac{m_{11}}{l_1}x_1 + \frac{m_{12}}{l_2}x_2 + \dots + \frac{m_{1n}}{l_n}x_n \\
x_2 = \frac{m_{21}}{l_1}x_1 + \frac{m_{22}}{l_2}x_2 + \dots + \frac{m_{2n}}{l_n}x_n \\
\vdots \\
x_n = \frac{m_{n1}}{l_1}x_1 + \frac{m_{n2}}{l_2}x_2 + \dots + \frac{m_{nn}}{l_n}x_n\n\end{cases}
$$

onde  $m_{ij}$  é o número de links  $j \rightarrow i$  (pode ser 0).

► Usando um jargão mais matemático, se  $A = (a_{ii})$  onde  $a_{ij} = m_{ij}/l_j$ , então podemos ver  $A: \mathbb{R}^n \to \mathbb{R}^n$  como uma transformação linear e a **relevância**  $\mathbf{x} = [x_1, \dots, x_n]$  é um autovetor do autovalor 1. Ou, equivalentemente, um **ponto** fixo de A, i.e.,  $Ax = x$ .

**KORKAR KERKER E VOOR** 

K ロ K K (메 K K X B K X B H X B K O Q Q C

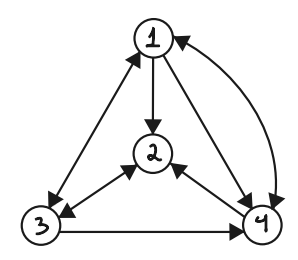

イロト イ御 トイミト イミト ニミー りんぴ

Neste caso,  $l_1 = 4$ ,  $l_2 = 1$ ,  $l_3 = 3$  e  $l_4 = 2$ .

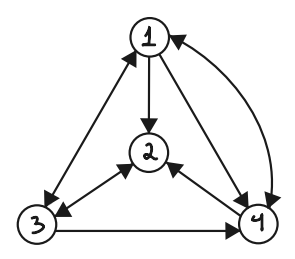

Neste caso,  $l_1 = 4$ ,  $l_2 = 1$ ,  $l_3 = 3$  e  $l_4 = 2$ . O sistema linear fica:  $\sqrt{ }$  $x_1 = \frac{0}{4}x_1 + \frac{0}{1}x_2 + \frac{1}{3}x_3 + \frac{1}{2}x_4$ 

K ロ > K @ > K 할 > K 할 > 1 할 : ⊙ Q Q^

$$
x_2 = \frac{1}{4}x_1 + \frac{0}{1}x_2 + \frac{1}{3}x_3 + \frac{1}{2}x_4
$$
  

$$
x_3 = \frac{1}{4}x_1 + \frac{1}{1}x_2 + \frac{0}{3}x_3 + \frac{0}{2}x_4
$$
  

$$
x_4 = \frac{2}{4}x_1 + \frac{0}{1}x_2 + \frac{1}{3}x_3 + \frac{0}{2}x_4
$$

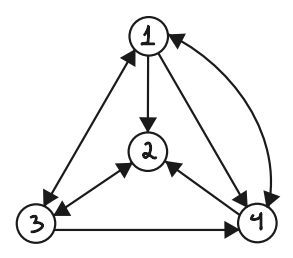

Neste caso,  $l_1 = 4$ ,  $l_2 = 1$ ,  $l_3 = 3$  e  $l_4 = 2$ . O sistema linear fica:

$$
\left\{\begin{array}{l}x_1=\frac{0}{4}x_1+\frac{0}{1}x_2+\frac{1}{3}x_3+\frac{1}{2}x_4\\[6pt] x_2=\frac{1}{4}x_1+\frac{0}{1}x_2+\frac{1}{3}x_3+\frac{1}{2}x_4\\[6pt] x_3=\frac{1}{4}x_1+\frac{1}{1}x_2+\frac{0}{3}x_3+\frac{0}{2}x_4\end{array}\right. \quad \text{ou}\quad \left[\begin{array}{l}x_1\\[6pt] x_2\\[6pt] x_3\\[6pt] x_4\end{array}\right]=\left[\begin{array}{ccc}0&0&1/3&1/2\\[6pt]1/4&0&1/3&1/2\\[6pt]1/4&1&0&0\\[6pt]1/2&0&1/3&0\end{array}\right]\left[\begin{array}{l}x_1\\[6pt] x_2\\[6pt] x_3\\[6pt] x_4\end{array}\right]
$$

イロト イ御 トイミト イミト ニミー りんぴ

K ロ ▶ K @ ▶ K 할 ▶ K 할 ▶ | 할 | ⊙Q @

 $\blacktriangleright$  É fácil achar uma solução:

 $\blacktriangleright$  É fácil achar uma solução:

$$
\begin{bmatrix} 0 & 0 & 1/3 & 1/2 \\ 1/4 & 0 & 1/3 & 1/2 \\ 1/4 & 1 & 0 & 0 \\ 1/2 & 0 & 1/3 & 0 \end{bmatrix} \begin{bmatrix} 4 \\ 5 \\ 6 \\ 4 \end{bmatrix} = \begin{bmatrix} 4 \\ 5 \\ 6 \\ 4 \end{bmatrix}
$$

K ロ ▶ K @ ▶ K 할 ▶ K 할 ▶ | 할 | ⊙Q @

 $\blacktriangleright$  É fácil achar uma solução:

$$
\begin{bmatrix} 0 & 0 & 1/3 & 1/2 \\ 1/4 & 0 & 1/3 & 1/2 \\ 1/4 & 1 & 0 & 0 \\ 1/2 & 0 & 1/3 & 0 \end{bmatrix} \begin{bmatrix} 4 \\ 5 \\ 6 \\ 4 \end{bmatrix} = \begin{bmatrix} 4 \\ 5 \\ 6 \\ 4 \end{bmatrix}
$$

**K ロ ▶ K @ ▶ K 할 X X 할 X 및 할 X X Q Q O** 

 $\triangleright$  O vetor [4, 5, 6, 4] indica, respectivamente, a relevância das páginas 1, 2, 3 e 4. Logo a página 3 é a mais relevante!

 $\blacktriangleright$  É fácil achar uma solução:

$$
\begin{bmatrix} 0 & 0 & 1/3 & 1/2 \\ 1/4 & 0 & 1/3 & 1/2 \\ 1/4 & 1 & 0 & 0 \\ 1/2 & 0 & 1/3 & 0 \end{bmatrix} \begin{bmatrix} 4 \\ 5 \\ 6 \\ 4 \end{bmatrix} = \begin{bmatrix} 4 \\ 5 \\ 6 \\ 4 \end{bmatrix}
$$

**K ロ ▶ K @ ▶ K 할 X X 할 X 및 할 X X Q Q O** 

- $\triangleright$  O vetor [4, 5, 6, 4] indica, respectivamente, a relevância das páginas 1, 2, 3 e 4. Logo a página 3 é a mais relevante!
- $\triangleright$  A solução não é única! Por exemplo, [0.210526316, 0.263157895, 0.315789474, 0.210526316] também é solução.

 $\triangleright$  É fácil achar uma solução:

$$
\begin{bmatrix} 0 & 0 & 1/3 & 1/2 \\ 1/4 & 0 & 1/3 & 1/2 \\ 1/4 & 1 & 0 & 0 \\ 1/2 & 0 & 1/3 & 0 \end{bmatrix} \begin{bmatrix} 4 \\ 5 \\ 6 \\ 4 \end{bmatrix} = \begin{bmatrix} 4 \\ 5 \\ 6 \\ 4 \end{bmatrix}
$$

- $\triangleright$  O vetor [4, 5, 6, 4] indica, respectivamente, a relevância das páginas 1, 2, 3 e 4. Logo a página 3 é a mais relevante!
- A solução não é única! Por exemplo, [0.210526316, 0.263157895, 0.315789474, 0.210526316] também é solução. Mas neste caso o espaço de soluções (autovetores do autovalor 1) tem dimensão 1, então tudo bem...

**KORKAR KERKER E VOOR** 

 $\blacktriangleright$  É fácil achar uma solução:

$$
\begin{bmatrix} 0 & 0 & 1/3 & 1/2 \\ 1/4 & 0 & 1/3 & 1/2 \\ 1/4 & 1 & 0 & 0 \\ 1/2 & 0 & 1/3 & 0 \end{bmatrix} \begin{bmatrix} 4 \\ 5 \\ 6 \\ 4 \end{bmatrix} = \begin{bmatrix} 4 \\ 5 \\ 6 \\ 4 \end{bmatrix}
$$

- $\triangleright$  O vetor [4, 5, 6, 4] indica, respectivamente, a relevância das páginas 1, 2, 3 e 4. Logo a página 3 é a mais relevante!
- A solução não é única! Por exemplo, [0.210526316, 0.263157895, 0.315789474, 0.210526316] também é solução. Mas neste caso o espaço de soluções (autovetores do autovalor 1) tem dimensão 1, então tudo bem...
- ▶ Deveríamos estar nos perguntando: sempre tem solução? e quanto à unicidade (ex: espaço de dimensão 2)?

**K ロ ▶ K @ ▶ K 할 X X 할 X 및 할 X X Q Q O** 

K ロ K K (메 K K X B K X B H X B K O Q Q C

 $\triangleright$  É fácil achar exemplos de grafos "estranhos" cujo espaço de soluções tenha dimensão maior ou igual a 2 ou sem solução para o sistema mencionado acima.

**K ロ ▶ K @ ▶ K 할 X X 할 X → 할 X → 9 Q Q ^** 

 $\triangleright$  É fácil achar exemplos de grafos "estranhos" cujo espaço de soluções tenha dimensão maior ou igual a 2 ou sem solução para o sistema mencionado acima.

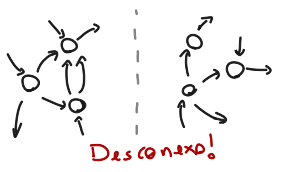

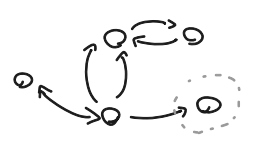

E LIZER KENNED K

 $2990$ 

 $\triangleright$  É fácil achar exemplos de grafos "estranhos" cujo espaço de soluções tenha dimensão maior ou igual a 2 ou sem solução para o sistema mencionado acima.

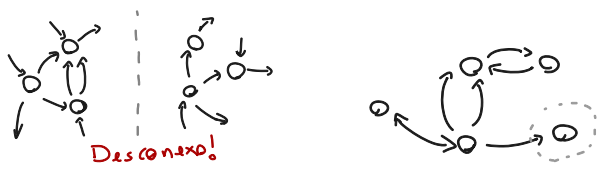

▶ Conclusão: nosso modelo ainda não está muito bom, pois a priori deveria funcionar para um grafo qualquer (já que não temos controle sobre o grafo que representa a Web).

**KORK STRAIN A BAR SHOP** 

 $\triangleright$  É fácil achar exemplos de grafos "estranhos" cujo espaço de soluções tenha dimensão maior ou igual a 2 ou sem solução para o sistema mencionado acima.

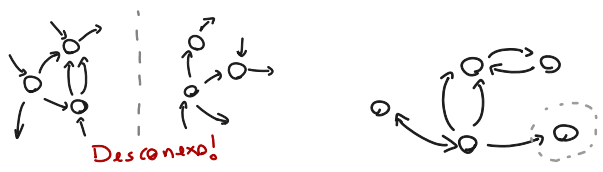

 $\triangleright$  Conclusão: nosso modelo ainda não está muito bom, pois a priori deveria funcionar para um grafo qualquer (já que não temos controle sobre o grafo que representa a Web).

**KORK STRAIN A BAR SHOP** 

 $\blacktriangleright$  Mas nem tudo está perdido!

K ロ ▶ K @ ▶ K 할 ▶ K 할 ▶ | 할 | ⊙Q @

 $\blacktriangleright$   $\;$  Vamos entender melhor a matriz  $A=(a_{ij})$ , onde  $a_{ij}=m_{ij}/l_j$ .

 $\blacktriangleright$   $\;$  Vamos entender melhor a matriz  $A=(a_{ij})$ , onde  $a_{ij}=m_{ij}/l_j$ .

**K ロ ▶ K @ ▶ K 할 X X 할 X → 할 X → 9 Q Q ^** 

 $\triangleright$  Podemos interpretar  $a_{ii}$  como sendo a probabilidade de, saindo do vértice  $j$ , chegar no vértice  $i!$ 

- $\blacktriangleright$   $\;$  Vamos entender melhor a matriz  $A=(a_{ij})$ , onde  $a_{ij}=m_{ij}/l_j$ .
- $\triangleright$  Podemos interpretar  $a_{ii}$  como sendo a probabilidade de, saindo do vértice  $i$ , chegar no vértice  $i!$
- $\triangleright$  No nosso caso concreto, isto quer dizer que estamos supondo que, se um internauta está na página  $i$  e clica em algum link aleatoriamente, ele possui probabilidade  $a_{ii}$  de chegar na página *i*.

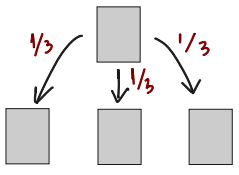

**KORK ERKER ADE YOUR** 

- $\blacktriangleright$   $\;$  Vamos entender melhor a matriz  $A=(a_{ij})$ , onde  $a_{ij}=m_{ij}/l_j$ .
- $\triangleright$  Podemos interpretar  $a_{ii}$  como sendo a probabilidade de, saindo do vértice  $i$ , chegar no vértice  $i!$
- $\triangleright$  No nosso caso concreto, isto quer dizer que estamos supondo que, se um internauta está na página  $i$  e clica em algum link aleatoriamente, ele possui probabilidade  $a_{ii}$  de chegar na página *i*.

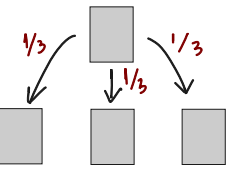

**KORKAR KERKER EL VOLO** 

 $\triangleright$  Vejamos como a matriz  $(a_{ij})$  deve ser utilizada na prática.

Imagine alguém viajando em cima do grafo, onde em cada passo, o viajante vai de um nó para o outro, percorrendo uma aresta (no sentido indicado) que foi escolhida aleatóriamente.

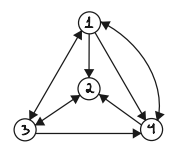

K ロ ▶ K @ ▶ K 할 > K 할 > 1 할 > 1 이익어

Imagine alguém viajando em cima do grafo, onde em cada passo, o viajante vai de um nó para o outro, percorrendo uma aresta (no sentido indicado) que foi escolhida aleatóriamente.

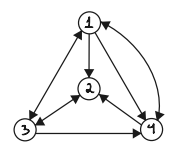

**KORKA SERKER ORA** 

Este procedimento é chamado de passeio aleatório.

Imagine alguém viajando em cima do grafo, onde em cada passo, o viajante vai de um nó para o outro, percorrendo uma aresta (no sentido indicado) que foi escolhida aleatóriamente.

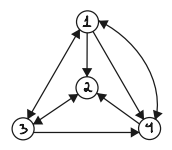

Este procedimento é chamado de passeio aleatório.

 $\triangleright$  A matriz A nos diz "como devemos caminhar". Considere um vetor inicial  $v_0 = [1, 0, 0, 0]$ , representando que o internauta começa na página 1.

**KORK ERKER ADE YOUR** 

Imagine alguém viajando em cima do grafo, onde em cada passo, o viajante vai de um nó para o outro, percorrendo uma aresta (no sentido indicado) que foi escolhida aleatóriamente.

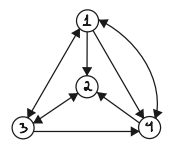

Este procedimento é chamado de passeio aleatório.

 $\triangleright$  A matriz A nos diz "como devemos caminhar". Considere um vetor inicial  $v_0 = [1, 0, 0, 0]$ , representando que o internauta começa na página 1. Agora,

$$
\begin{bmatrix} 0 & 0 & 1/3 & 1/2 \\ 1/4 & 0 & 1/3 & 1/2 \\ 1/4 & 1 & 0 & 0 \\ 1/2 & 0 & 1/3 & 0 \end{bmatrix} \begin{bmatrix} 1 \\ 0 \\ 0 \\ 0 \end{bmatrix} = \begin{bmatrix} 0 \\ 1/4 \\ 1/4 \\ 1/2 \end{bmatrix}
$$

**KORK ERKER ADE YOUR**
Imagine alguém viajando em cima do grafo, onde em cada passo, o viajante vai de um nó para o outro, percorrendo uma aresta (no sentido indicado) que foi escolhida aleatóriamente.

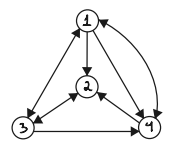

Este procedimento é chamado de passeio aleatório.

 $\triangleright$  A matriz A nos diz "como devemos caminhar". Considere um vetor inicial  $v_0 = [1, 0, 0, 0]$ , representando que o internauta começa na página 1. Agora,

$$
\begin{bmatrix} 0 & 0 & 1/3 & 1/2 \\ 1/4 & 0 & 1/3 & 1/2 \\ 1/4 & 1 & 0 & 0 \\ 1/2 & 0 & 1/3 & 0 \end{bmatrix} \begin{bmatrix} 1 \\ 0 \\ 0 \\ 0 \end{bmatrix} = \begin{bmatrix} 0 \\ 1/4 \\ 1/4 \\ 1/2 \end{bmatrix}
$$

A entrada i do vetor  $v_1 = [0, 1/4, 1/4, 1/2]$  é a probabilidade do internauta se encontrar na página  $i$  após ter clicado em algum link aleatoriamente da página 1. **K ロ ▶ K @ ▶ K 할 X X 할 X → 할 X → 9 Q Q ^** 

 $\blacktriangleright$  Repetindo o processo, temos

$$
\begin{bmatrix} 0 & 0 & 1/3 & 1/2 \\ 1/4 & 0 & 1/3 & 1/2 \\ 1/4 & 1 & 0 & 0 \\ 1/2 & 0 & 1/3 & 0 \end{bmatrix} \begin{bmatrix} 0 \\ 1/4 \\ 1/4 \\ 1/2 \end{bmatrix} = \begin{bmatrix} 1/3 \\ 1/3 \\ 1/4 \\ 1/12 \end{bmatrix}
$$

Agora, a entrada *i* do vetor  $v_2 = [1/3, 1/3, 1/4, 1/12]$  é a probabilidade do internauta se encontrar na página  $i$  após ter dado dois "cliques aleatórios". Etc...

K ロ ▶ K @ ▶ K 할 > K 할 > 1 할 > 1 이익어

 $\blacktriangleright$  Repetindo o processo, temos

$$
\begin{bmatrix} 0 & 0 & 1/3 & 1/2 \\ 1/4 & 0 & 1/3 & 1/2 \\ 1/4 & 1 & 0 & 0 \\ 1/2 & 0 & 1/3 & 0 \end{bmatrix} \begin{bmatrix} 0 \\ 1/4 \\ 1/4 \\ 1/2 \end{bmatrix} = \begin{bmatrix} 1/3 \\ 1/3 \\ 1/4 \\ 1/12 \end{bmatrix}
$$

Agora, a entrada *i* do vetor  $v_2 = [1/3, 1/3, 1/4, 1/12]$  é a probabilidade do internauta se encontrar na página  $i$  após ter dado dois "cliques aleatórios". Etc...

Assim, a entrada i do vetor  $v_n$  é a probabilidade de encontrar o internauta (viajante) na página (nó) i, após n cliques (passos). Aqui,  ${\bf v}_n = A{\bf v}_{n-1}$  e  ${\bf v}_0 = [1, 0, 0, 0]$ .

**KORKA SERKER ORA** 

 $\blacktriangleright$  Repetindo o processo, temos

$$
\begin{bmatrix} 0 & 0 & 1/3 & 1/2 \\ 1/4 & 0 & 1/3 & 1/2 \\ 1/4 & 1 & 0 & 0 \\ 1/2 & 0 & 1/3 & 0 \end{bmatrix} \begin{bmatrix} 0 \\ 1/4 \\ 1/4 \\ 1/2 \end{bmatrix} = \begin{bmatrix} 1/3 \\ 1/3 \\ 1/4 \\ 1/12 \end{bmatrix}
$$

Agora, a entrada *i* do vetor  $v_2 = [1/3, 1/3, 1/4, 1/12]$  é a probabilidade do internauta se encontrar na página  $i$  após ter dado dois "cliques aleatórios". Etc...

Assim, a entrada i do vetor  $v_n$  é a probabilidade de encontrar o internauta (viajante) na página (nó) i, após n cliques (passos). Aqui,  $\mathbf{v}_n = A\mathbf{v}_{n-1}$  e  $\mathbf{v}_0 = [1, 0, 0, 0]$ .

**KORKAR KERKER EL VOLO** 

▶ As mesmas considerações valem para um grafo qualquer...

K ロ X K 메 X K B X X B X X D X O Q Q O

 $\triangleright$  Se simularmos um passeio aleatório (usando computador, por exemplo) com *n* passos, e contarmos o número de vezes  $N_i$ que o viajante passa pela página  $i$ , deveríamos ter  $N_i/(n+1) \sim \mathbf{v}_n[i]$ , onde  $\mathbf{v}_n[i]$  é a *i*-ésima entrada de  $\mathbf{v}_n$ .

 $\triangleright$  Se simularmos um passeio aleatório (usando computador, por exemplo) com *n* passos, e contarmos o número de vezes  $N_i$ que o viajante passa pela página  $i$ , deveríamos ter  $N_i/(n+1) \sim \mathbf{v}_n[i]$ , onde  $\mathbf{v}_n[i]$  é a *i*-ésima entrada de  $\mathbf{v}_n$ .

**KORKAR KERKER EL VOLO** 

Por exemplo, para 100 passos, obtive  $N_1 = 23$ ,  $N_2 = 25$ ,  $N_3 = 32$  e  $N_4 = 21$ .

- $\triangleright$  Se simularmos um passeio aleatório (usando computador, por exemplo) com *n* passos, e contarmos o número de vezes  $N_i$ que o viajante passa pela página  $i$ , deveríamos ter  $N_i/(n+1) \sim \mathbf{v}_n[i]$ , onde  $\mathbf{v}_n[i]$  é a *i*-ésima entrada de  $\mathbf{v}_n$ .
- Por exemplo, para 100 passos, obtive  $N_1 = 23$ ,  $N_2 = 25$ ,  $N_3 = 32$  e  $N_4 = 21$ .
- Para 10000 passos,  $N_1 = 2101$ ,  $N_2 = 2630$ ,  $N_3 = 3161$  e  $N_4 = 2109$ . Ou melhor, calculando os valores  $N_i/(n+1)$ aproximadamente:

$$
0.210, 0.262, 0.316, 0.210
$$

**KORKAR KERKER EL VOLO** 

 $\triangleright$  Se simularmos um passeio aleatório (usando computador, por exemplo) com *n* passos, e contarmos o número de vezes  $N_i$ que o viajante passa pela página  $i$ , deveríamos ter  $N_i/(n+1) \sim \mathbf{v}_n[i]$ , onde  $\mathbf{v}_n[i]$  é a *i*-ésima entrada de  $\mathbf{v}_n$ .

Por exemplo, para 100 passos, obtive  $N_1 = 23$ ,  $N_2 = 25$ ,  $N_3 = 32$  e  $N_4 = 21$ .

• Para 10000 passos,  $N_1 = 2101$ ,  $N_2 = 2630$ ,  $N_3 = 3161$  e  $N_4 = 2109$ . Ou melhor, calculando os valores  $N_i/(n+1)$ aproximadamente:

$$
0.210, 0.262, 0.316, 0.210
$$

Ou seja, aproximadamente, um dos pontos fixos encontrados anteriormente!

**K ロ ▶ K @ ▶ K 할 X X 할 X → 할 X → 9 Q Q ^** 

[0.210526316, 0.263157895, 0.315789474, 0.210526316]

 $\triangleright$  Se simularmos um passeio aleatório (usando computador, por exemplo) com *n* passos, e contarmos o número de vezes  $N_i$ que o viajante passa pela página  $i$ , deveríamos ter  $N_i/(n+1) \sim \mathbf{v}_n[i]$ , onde  $\mathbf{v}_n[i]$  é a *i*-ésima entrada de  $\mathbf{v}_n$ .

Por exemplo, para 100 passos, obtive  $N_1 = 23$ ,  $N_2 = 25$ ,  $N_3 = 32$  e  $N_4 = 21$ .

• Para 10000 passos,  $N_1 = 2101$ ,  $N_2 = 2630$ ,  $N_3 = 3161$  e  $N_4 = 2109$ . Ou melhor, calculando os valores  $N_i/(n+1)$ aproximadamente:

$$
0.210, 0.262, 0.316, 0.210
$$

Ou seja, aproximadamente, um dos pontos fixos encontrados anteriormente!

[0.210526316, 0.263157895, 0.315789474, 0.210526316] Coincidência? Mágica?

**K ロ K イロ K K モ K K モ K エ エ エ イ の Q Q C** 

 $\triangleright$  É possível provar, sob certas condições no grafo e no vetor inicial, que o que descobrimos acima vale em geral. Por ora, vamos pensar nisso apenas como uma heurística.

K ロ ▶ K @ ▶ K 할 > K 할 > 1 할 > 1 이익어

- $\triangleright$  É possível provar, sob certas condições no grafo e no vetor inicial, que o que descobrimos acima vale em geral. Por ora, vamos pensar nisso apenas como uma heurística.
- $\triangleright$  O que o internauta bêbado, ou melhor, o passeio aleatório tem a ver com a relevância das páginas?

**KORKA SERKER ORA** 

- $\triangleright$  É possível provar, sob certas condições no grafo e no vetor inicial, que o que descobrimos acima vale em geral. Por ora, vamos pensar nisso apenas como uma heurística.
- $\triangleright$  O que o internauta bêbado, ou melhor, o passeio aleatório tem a ver com a relevância das páginas?
- Simples, os números  $N_i$  indicam uma medida de **popularidade** das páginas  $i$  (a página com o maior número de acessos, é a mais popular!).

**KORKA SERKER ORA** 

- $\triangleright$  É possível provar, sob certas condições no grafo e no vetor inicial, que o que descobrimos acima vale em geral. Por ora, vamos pensar nisso apenas como uma heurística.
- $\triangleright$  O que o internauta bêbado, ou melhor, o passeio aleatório tem a ver com a relevância das páginas?
- Simples, os números  $N_i$  indicam uma medida de **popularidade** das páginas  $i$  (a página com o maior número de acessos, é a mais popular!).
- ▶ Agora temos duas concepções para a relevância de uma p´agina, que intuimos serem a mesma coisa. No entanto, a concepção utilizando o passeio aleatório é muito melhor em vários sentidos.

- $\triangleright$  É possível provar, sob certas condições no grafo e no vetor inicial, que o que descobrimos acima vale em geral. Por ora, vamos pensar nisso apenas como uma heurística.
- $\triangleright$  O que o internauta bêbado, ou melhor, o passeio aleatório tem a ver com a relevância das páginas?
- Simples, os números  $N_i$  indicam uma medida de **popularidade** das páginas  $i$  (a página com o maior número de acessos, é a mais popular!).
- ▶ Agora temos duas concepções para a relevância de uma p´agina, que intuimos serem a mesma coisa. No entanto, a concepção utilizando o passeio aleatório é muito melhor em vários sentidos.
- ▶ Veiamos como esta nova interpretação explica os defeitos da nossa definição antiga de relevância e sugere como corrigí-la.

K ロ ▶ K @ ▶ K 할 ▶ K 할 ▶ | 할 | ⊙Q @

No grafo desconexo, vemos que se o internauta começa em um dos pedaços, ele nunca pode passar para o outro.

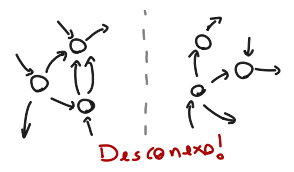

**KORK STRAIN A BAR SHOP** 

No grafo desconexo, vemos que se o internauta começa em um dos pedaços, ele nunca pode passar para o outro.

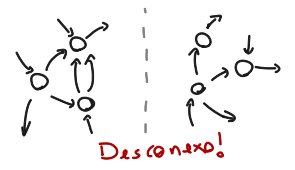

No segundo grafo, uma vez que o internauta chega na página sem links, ele fica "preso".

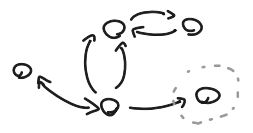

**KORK STRAIN A BAR SHOP** 

No grafo desconexo, vemos que se o internauta começa em um dos pedaços, ele nunca pode passar para o outro.

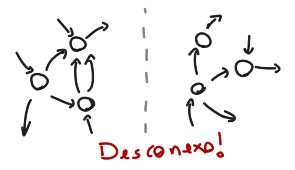

No segundo grafo, uma vez que o internauta chega na página sem links, ele fica "preso".

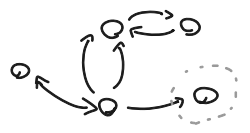

**KORK ERKER ADE YOUR** 

 $É$  por isso que esses grafos produzem efeitos matemáticos estranhos na hora de encontrar a solução.

K ロ ▶ K @ ▶ K 할 > K 할 > 1 할 > 1 ⊙ 9 Q @

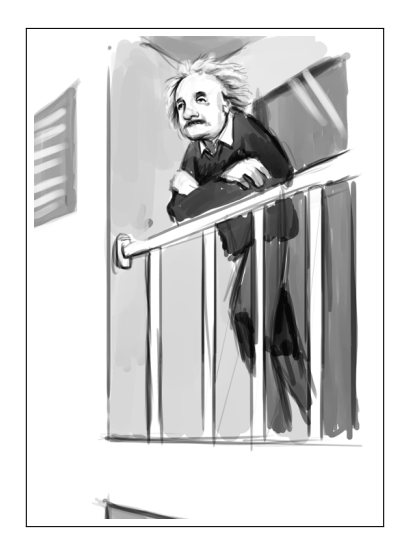

K ロメ K 御 X K 君 X K 君 X È  $299$ 

A ideia de Page e Brin para resolver os problemas acima e tornar o modelo um pouco mais realista foi introduzir o (que eu chamo de) fator de entediamento.

K ロ ▶ K @ ▶ K 할 > K 할 > 1 할 > 1 이익어

- A ideia de Page e Brin para resolver os problemas acima e tornar o modelo um pouco mais realista foi introduzir o (que eu chamo de) fator de entediamento.
- $\triangleright$  Isto se baseia na seguinte ideia. Um internauta não fica passeando infinitamente pelos links: em algum momento ele fica entediado e pára de navegar, ou começa tudo de novo, em alguma outra página.

**KORK ERKER ADE YOUR** 

- ▶ A ideia de Page e Brin para resolver os problemas acima e tornar o modelo um pouco mais realista foi introduzir o (que eu chamo de) fator de entediamento.
- $\triangleright$  Isto se baseia na seguinte ideia. Um internauta não fica passeando infinitamente pelos links: em algum momento ele fica entediado e pára de navegar, ou começa tudo de novo, em alguma outra página.
- $\triangleright$  Por exemplo, um estudante pode estar fazendo uma pesquisa para um trabalho escolar, mas alguma hora ele cansa e entra no Facebook ou no YouTube.

**K ロ ▶ K @ ▶ K 할 X X 할 X → 할 X → 9 Q Q ^** 

- ▶ A ideia de Page e Brin para resolver os problemas acima e tornar o modelo um pouco mais realista foi introduzir o (que eu chamo de) fator de entediamento.
- $\blacktriangleright$  Isto se baseia na seguinte ideia. Um internauta não fica passeando infinitamente pelos links: em algum momento ele fica entediado e pára de navegar, ou começa tudo de novo, em alguma outra página.
- $\triangleright$  Por exemplo, um estudante pode estar fazendo uma pesquisa para um trabalho escolar, mas alguma hora ele cansa e entra no Facebook ou no YouTube.
- $\triangleright$  Observe que isto resolve nossos problemas técnicos com os grafos, mas como introduzimos este fator no nosso modelo matemático?

### Consertando o modelo

 $\triangleright$  Podemos, por exemplo, postular que sempre quando o internauta chega numa página  $i$ , ele possui uma probabilidade  $p$  de começar tudo de novo a partir de uma página escolhida aleatoreamente (e, consequentemente, uma probabilidade  $1 - p$  de continuar seguindo os links). O Google utiliza  $p = 0.15$ .

### Consertando o modelo

- $\triangleright$  Podemos, por exemplo, postular que sempre quando o internauta chega numa página  $i$ , ele possui uma probabilidade  $p$  de começar tudo de novo a partir de uma página escolhida aleatoreamente (e, consequentemente, uma probabilidade  $1 - p$  de continuar seguindo os links). O Google utiliza  $p = 0.15$ .
- ► Assim, a aplicação que dita o caminho do viajante no passeio aleatório num grafo (de  $n$  vértices) dado é

$$
\begin{bmatrix} y_1 \\ y_2 \\ \vdots \\ y_n \end{bmatrix} \mapsto \rho \begin{bmatrix} \frac{1}{n} \\ \frac{1}{n} \\ \vdots \\ \frac{1}{n} \end{bmatrix} + (1 - \rho) \begin{bmatrix} \frac{m_{11}}{n_1} & \frac{m_{12}}{n_2} & \cdots & \frac{m_{1n}}{n_n} \\ \frac{m_{21}}{n_1} & \frac{m_{22}}{n_2} & \cdots & \frac{m_{2n}}{n_n} \\ \vdots & \vdots & \ddots & \vdots \\ \frac{m_{n1}}{n_1} & \frac{m_{n2}}{n_2} & \cdots & \frac{m_{nn}}{n_n} \end{bmatrix} \begin{bmatrix} y_1 \\ y_2 \\ \vdots \\ y_n \end{bmatrix}
$$

### Consertando o modelo

- $\triangleright$  Podemos, por exemplo, postular que sempre quando o internauta chega numa página  $i$ , ele possui uma probabilidade  $p$  de começar tudo de novo a partir de uma página escolhida aleatoreamente (e, consequentemente, uma probabilidade  $1 - p$  de continuar seguindo os links). O Google utiliza  $p = 0.15$ .
- ► Assim, a aplicação que dita o caminho do viajante no passeio aleatório num grafo (de  $n$  vértices) dado é

$$
\begin{bmatrix} y_1 \\ y_2 \\ \vdots \\ y_n \end{bmatrix} \mapsto \rho \begin{bmatrix} \frac{1}{n} \\ \frac{1}{n} \\ \vdots \\ \frac{1}{n} \end{bmatrix} + (1 - \rho) \begin{bmatrix} \frac{m_{11}}{n_1} & \frac{m_{12}}{n_2} & \cdots & \frac{m_{1n}}{n_n} \\ \frac{m_{21}}{n_1} & \frac{m_{22}}{n_2} & \cdots & \frac{m_{2n}}{n_n} \\ \vdots & \vdots & \ddots & \vdots \\ \frac{m_{n1}}{n_1} & \frac{m_{n2}}{n_2} & \cdots & \frac{m_{nn}}{n_n} \end{bmatrix} \begin{bmatrix} y_1 \\ y_2 \\ \vdots \\ y_n \end{bmatrix}
$$

 $\triangleright$  Que vamos denotar sinteticamente como

$$
T: \mathbb{R}^{n} \to \mathbb{R}^{n}
$$
  

$$
\mathbf{y} \mapsto p\mathbf{e} + (1-p)A\mathbf{y}
$$

▶ Podemos definir então, a relevância, ou a popularidade, ou o PageRank, da página i como sendo

$$
x_i = p \cdot \frac{1}{n} + (1-p) \cdot \sum_{j, j \to i} \frac{m_{ij}}{l_j} x_j
$$

**K ロ ▶ K @ ▶ K 할 X X 할 X 및 할 X X Q Q O** 

onde  $p = 0.15$ .

▶ Podemos definir então, a relevância, ou a popularidade, ou o PageRank, da página *i* como sendo

$$
x_i = p \cdot \frac{1}{n} + (1-p) \cdot \sum_{j, j \to i} \frac{m_{ij}}{l_j} x_j
$$

K ロ ▶ K @ ▶ K 할 > K 할 > 1 할 > 1 이익어

onde  $p = 0.15$ .

▶ Ou seja, um ponto fixo da aplicação acima.

▶ Podemos definir então, a relevância, ou a popularidade, ou o PageRank, da página *i* como sendo

$$
x_i = \rho \cdot \frac{1}{n} + (1 - \rho) \cdot \sum_{j, j \to i} \frac{m_{ij}}{l_j} x_j
$$

onde  $p = 0.15$ .

- $\triangleright$  Ou seja, um ponto fixo da aplicação acima.
- $\triangleright$  Gambiarra: se uma página *j* não possui nenhum link, postulamos no modelo que ela possui exatamente um link para cada outra página na Web. Isto força o internauta bêbado a recomeçar de outra página qualquer. Existem outras gambiarras possíveis, mas esta é a mais "justa".
- $\triangleright$  Esta é a fórmula usada no algoritmo do Google!

▶ Podemos definir então, a relevância, ou a popularidade, ou o PageRank, da página *i* como sendo

$$
x_i = \rho \cdot \frac{1}{n} + (1 - \rho) \cdot \sum_{j, j \to i} \frac{m_{ij}}{l_j} x_j
$$

onde  $p = 0.15$ .

- $\triangleright$  Ou seja, um ponto fixo da aplicação acima.
- $\triangleright$  Gambiarra: se uma página *j* não possui nenhum link, postulamos no modelo que ela possui exatamente um link para cada outra página na Web. Isto força o internauta bêbado a recomeçar de outra página qualquer. Existem outras gambiarras possíveis, mas esta é a mais "justa".
- $\triangleright$  Esta é a fórmula usada no algoritmo do Google!

# Enfim, matemática!

▶ Vamos mostrar agora que a definição acima corresponde à noção do passeio aleatório. Além de ser a interpretação correta, isto nos fornecerá um meio eficiente para calcular a relevância das páginas.

K ロ ▶ K @ ▶ K 할 > K 할 > 1 할 > 1 이익어

# Enfim, matemática!

- ▶ Vamos mostrar agora que a definição acima corresponde à noção do passeio aleatório. Além de ser a interpretação correta, isto nos fornecerá um meio eficiente para calcular a relevância das páginas.
- $\triangleright$  Chegou a hora de usar matemática! : D

### Definição

Uma função  $f : \mathbb{R}^n \to \mathbb{R}^n$  é uma contração se existe  $\lambda \in (0,1)$  tal que

$$
\|f(\mathbf{y}) - f(\mathbf{x})\| \leq \lambda \|\mathbf{y} - \mathbf{x}\|, \text{ para todos } \mathbf{x}, \mathbf{y} \in \mathbb{R}^n
$$

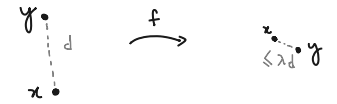

**K ロ ▶ K @ ▶ K 할 X X 할 X 및 할 X X Q Q O** 

# Enfim, matemática!

- ▶ Vamos mostrar agora que a definição acima corresponde à noção do passeio aleatório. Além de ser a interpretação correta, isto nos fornecerá um meio eficiente para calcular a relevância das páginas.
- $\triangleright$  Chegou a hora de usar matemática! : D

#### Definição

Uma função  $f : \mathbb{R}^n \to \mathbb{R}^n$  é uma contração se existe  $\lambda \in (0,1)$  tal que

$$
\|f(\mathbf{y}) - f(\mathbf{x})\| \leq \lambda \|\mathbf{y} - \mathbf{x}\|, \text{ para todos } \mathbf{x}, \mathbf{y} \in \mathbb{R}^n
$$

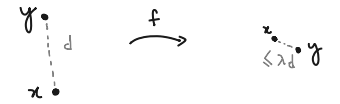

**KORKAR KERKER E VOOR** 

**Exemplo bobo**:  $f : \mathbb{R}^2 \to \mathbb{R}^2$  tal que  $f(\mathbf{x}) = \frac{1}{2}(\mathbf{x} + (0, 1)).$
#### Teorema do Ponto Fixo de Banach

イロトメタトメミトメミト (ミ) の女々

### Teorema do Ponto Fixo de Banach

#### Teorema

Seja f :  $\mathbb{R}^n \to \mathbb{R}^n$  uma contração. Então existe um único  $\mathbf{p} \in \mathbb{R}^n$ tal que  $f(\mathbf{p}) = \mathbf{p}$ .

KO KKOK KEK KEK LE I KORO

## Teorema do Ponto Fixo de Banach

#### Teorema

Seja f :  $\mathbb{R}^n \to \mathbb{R}^n$  uma contração. Então existe um único  $\mathbf{p} \in \mathbb{R}^n$ tal que  $f(\mathbf{p}) = \mathbf{p}$ .

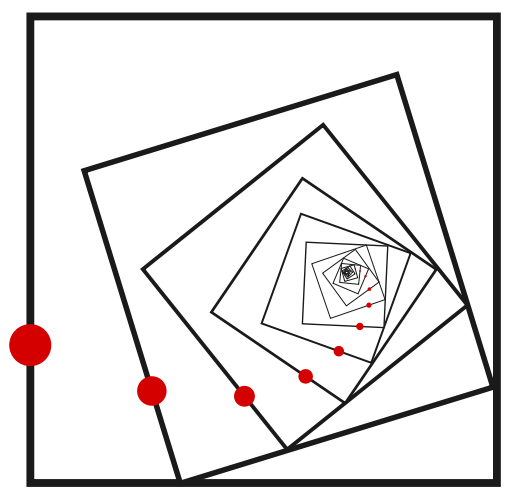

#### Demonstração do teorema

Demonstração.

- ► Seja  $\lambda \in (0,1)$  tal que  $|| f(\mathbf{x}) f(\mathbf{y}) || \leq \lambda ||\mathbf{x} \mathbf{y}||$ ,  $\mathbf{x}, \mathbf{y} \in \mathbb{R}^n$ .
- $\blacktriangleright$  Unicidade: Se  $p \neq q$  são pontos fixos, então  $\|\mathbf{p} - \mathbf{q}\| = \|f(\mathbf{p}) - f(\mathbf{q})\| < \lambda \|\mathbf{p} - \mathbf{q}\|$ , o que implicaria  $\lambda \geq 1$  pois  $\|\mathbf{p} - \mathbf{q}\| > 0$ . Absurdo.
- **Existência:** Seja x um ponto qualquer e defina a sequência  $x_0 = x$ ,  $\mathbf{x}_n = f(\mathbf{x}_{n-1})$ . Por indução, mostra-se que  $\|\mathbf{x}_{m+1} - \mathbf{x}_m\| \leq \lambda^m \|\mathbf{x}_1 - \mathbf{x}_0\|$ ,  $m > 1$ . Então, dados  $n, k > 1$ , temos

$$
\|\mathbf{x}_{n+k} - \mathbf{x}_n\| \le \sum_{i=0}^{k-1} \|\mathbf{x}_{n+i+1} - \mathbf{x}_{n+i}\|
$$
  

$$
\le \sum_{i=0}^{k-1} \lambda^{n+i} \|\mathbf{x}_1 - \mathbf{x}_0\| \le \lambda^n \sum_{i=0}^{\infty} \lambda^i \|\mathbf{x}_1 - \mathbf{x}_0\| = \frac{\lambda^n}{1-\lambda} \|\mathbf{x}_1 - \mathbf{x}_0\|
$$

Como  $0 < \lambda < 1$ , isto mostra que  $(x_n)$  é uma sequência de Cauchy e, portanto, converge, digamos  $x_n \rightarrow p$ . Como f é contração, então f é contínua e segue que  $f(\mathbf{p}) = f(\lim_n \mathbf{x}_n) = \lim_n f(\mathbf{x}_n) = \lim_n \mathbf{x}_{n+1} = \mathbf{p}$ .

 $\begin{array}{lllll} \multicolumn{3}{l}{{\small \square}} & & & \multicolumn{3}{l}{{\small \square}}\\ & & & & & \multicolumn{3}{l}{{\small \square}}\\ & & & & & & \multicolumn{3}{l}{{\small \square}}\\ & & & & & & \multicolumn{3}{l}{{\small \square}}\\ & & & & & & & \multicolumn{3}{l}{{\small \square}}\\ \end{array}$ 

### Alguns comentários

▶ Pela demonstração do teorema, podemos começar com qualquer ponto para obter o ponto fixo.

KO KKOK KEK KEK LE I KORO

## Alguns comentários

- ▶ Pela demonstração do teorema, podemos começar com qualquer ponto para obter o ponto fixo.
- $\triangleright$  O teorema vale em geral para espaços métricos completos e foi criado originalmente para resolver EDOs.

**KORKA SERKER ORA** 

## Alguns comentários

- ▶ Pela demonstração do teorema, podemos começar com qualquer ponto para obter o ponto fixo.
- ▶ O teorema vale em geral para espaços métricos completos e foi criado originalmente para resolver EDOs.
- $\blacktriangleright$  Este é o Banach:

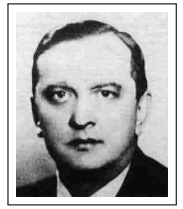

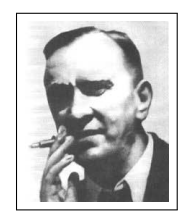

**KORK STRAIN A BAR SHOP** 

K ロ ▶ K @ ▶ K 할 ▶ K 할 ▶ 이 할 → 9 Q @

 $\blacktriangleright$  Existem várias maneiras de medir distâncias!

KOX KOX KEX KEX E 1990

- $\blacktriangleright$  Existem várias maneiras de medir distâncias!
- ▶ Como você mediria a distância entre dois pontos numa cidade?

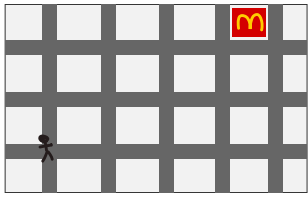

K ロ > K @ > K 할 > K 할 > → 할 → ⊙ Q Q\*

- $\triangleright$  Existem várias maneiras de medir distâncias!
- ▶ Como você mediria a distância entre dois pontos numa cidade?

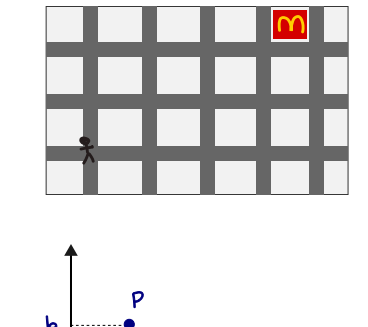

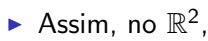

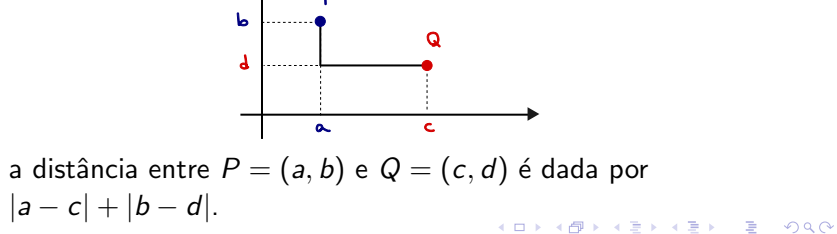

Definição

 $Se \mathbf{x} = (x_1, \ldots, x_n) \in \mathbb{R}^n$  definimos  $\|\mathbf{x}\| = |x_1| + \cdots + |x_n|.$ 

KO KKOK KEK KEK LE I KORO

Definição  $Se \mathbf{x} = (x_1, \ldots, x_n) \in \mathbb{R}^n$  definimos  $\|\mathbf{x}\| = |x_1| + \cdots + |x_n|.$ Note que  $\|\cdot\|$  é uma norma, i.e., satisfaz:

**KORKA SERKER ORA** 

1.  $\|\mathbf{a}\mathbf{x}\| = |\mathbf{a}|\|\mathbf{x}\|$ ,  $\mathbf{a} \in \mathbb{R}$ ,  $\mathbf{x} \in \mathbb{R}^n$ .

# Definição  $Se \mathbf{x} = (x_1, \ldots, x_n) \in \mathbb{R}^n$  definimos  $\|\mathbf{x}\| = |x_1| + \cdots + |x_n|.$ Note que  $\|\cdot\|$  é uma norma, i.e., satisfaz:

- 1.  $\|\mathbf{a}\mathbf{x}\| = |\mathbf{a}|\|\mathbf{x}\|$ ,  $\mathbf{a} \in \mathbb{R}$ ,  $\mathbf{x} \in \mathbb{R}^n$ .
- 2. (Desigualdade triangular)  $\|\mathbf{x} + \mathbf{y}\| \le \|\mathbf{x}\| + \|\mathbf{y}\|$ ,  $\mathbf{x}, \mathbf{y} \in \mathbb{R}$ .

**KORKA SERKER ORA** 

# Definição  $Se \mathbf{x} = (x_1, \ldots, x_n) \in \mathbb{R}^n$  definimos  $\|\mathbf{x}\| = |x_1| + \cdots + |x_n|.$ Note que  $\|\cdot\|$  é uma norma, i.e., satisfaz:

- 1.  $\|\mathbf{a}\mathbf{x}\| = |\mathbf{a}|\|\mathbf{x}\|$ ,  $\mathbf{a} \in \mathbb{R}$ ,  $\mathbf{x} \in \mathbb{R}^n$ .
- 2. (Desigualdade triangular)  $\|\mathbf{x} + \mathbf{y}\| \le \|\mathbf{x}\| + \|\mathbf{y}\|$ ,  $\mathbf{x}, \mathbf{y} \in \mathbb{R}$ .

**KORKA SERKER ORA** 

3.  $\|\mathbf{x}\| \geq 0$ ,  $\mathbf{x} \in \mathbb{R}^n$ , e  $\|\mathbf{x}\| = 0 \iff \mathbf{x} = 0$ .

# Definição  $Se \mathbf{x} = (x_1, \ldots, x_n) \in \mathbb{R}^n$  definimos  $\|\mathbf{x}\| = |x_1| + \cdots + |x_n|.$ Note que  $\|\cdot\|$  é uma norma, i.e., satisfaz:

1. 
$$
\|a\mathbf{x}\| = |a|\|\mathbf{x}\|, \ a \in \mathbb{R}, \ \mathbf{x} \in \mathbb{R}^n.
$$

2. (Desigualdade triangular)  $\|\mathbf{x} + \mathbf{y}\| \le \|\mathbf{x}\| + \|\mathbf{y}\|$ ,  $\mathbf{x}, \mathbf{y} \in \mathbb{R}$ .

**KORKAR KERKER EL VOLO** 

3. 
$$
\|\mathbf{x}\| \ge 0, \mathbf{x} \in \mathbb{R}^n, e \|\mathbf{x}\| = 0 \iff \mathbf{x} = 0.
$$

A norma  $\|\cdot\|$  assim definida é chamada de norma da soma.

 $\blacktriangleright$  Como é uma "bola" nessa norma?

## Definicão  $Se \mathbf{x} = (x_1, \ldots, x_n) \in \mathbb{R}^n$  definimos  $\|\mathbf{x}\| = |x_1| + \cdots + |x_n|.$ Note que  $\|\cdot\|$  é uma norma, i.e., satisfaz:

- 1.  $\|\mathbf{a}\mathbf{x}\| = |\mathbf{a}|\|\mathbf{x}\|$ ,  $\mathbf{a} \in \mathbb{R}$ ,  $\mathbf{x} \in \mathbb{R}^n$ .
- 2. (Desigualdade triangular)  $\|\mathbf{x} + \mathbf{y}\| \le \|\mathbf{x}\| + \|\mathbf{y}\|$ ,  $\mathbf{x}, \mathbf{y} \in \mathbb{R}$ .

**KORKAR KERKER EL VOLO** 

3.  $\|\mathbf{x}\| \geq 0$ ,  $\mathbf{x} \in \mathbb{R}^n$ , e  $\|\mathbf{x}\| = 0 \iff \mathbf{x} = 0$ .

A norma  $\|\cdot\|$  assim definida é chamada de norma da soma.

 $\blacktriangleright$  Como é uma "bola" nessa norma? Em  $\mathbb{R}^2$ ,  $\|(x, y)\| \leq 1 \iff |x| + |y| \leq 1.$ 

# Definição  $Se \mathbf{x} = (x_1, \ldots, x_n) \in \mathbb{R}^n$  definimos  $\|\mathbf{x}\| = |x_1| + \cdots + |x_n|.$ Note que  $\|\cdot\|$  é uma norma, i.e., satisfaz:

1. 
$$
\|a\mathbf{x}\| = |a|\|\mathbf{x}\|, \ a \in \mathbb{R}, \ \mathbf{x} \in \mathbb{R}^n.
$$

2. (Desigualdade triangular)  $\|\mathbf{x} + \mathbf{y}\| \le \|\mathbf{x}\| + \|\mathbf{y}\|$ ,  $\mathbf{x}, \mathbf{y} \in \mathbb{R}$ .

**KORKA SERKER ORA** 

3. 
$$
\|\mathbf{x}\| \ge 0
$$
,  $\mathbf{x} \in \mathbb{R}^n$ , e  $\|\mathbf{x}\| = 0 \iff \mathbf{x} = 0$ .

A norma  $\|\cdot\|$  assim definida é chamada de norma da soma.

 $\blacktriangleright$  Como é uma "bola" nessa norma? Em  $\mathbb{R}^2$ ,  $|| (x, y)|| \le 1 \iff |x| + |y| \le 1$ . Obtemos

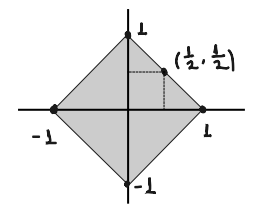

# Definição  $Se \mathbf{x} = (x_1, \ldots, x_n) \in \mathbb{R}^n$  definimos  $\|\mathbf{x}\| = |x_1| + \cdots + |x_n|.$ Note que  $\|\cdot\|$  é uma norma, i.e., satisfaz:

- 1.  $\|\mathbf{a}\mathbf{x}\| = |\mathbf{a}|\|\mathbf{x}\|$ ,  $\mathbf{a} \in \mathbb{R}$ ,  $\mathbf{x} \in \mathbb{R}^n$ .
- 2. (Desigualdade triangular)  $\|\mathbf{x} + \mathbf{y}\| \le \|\mathbf{x}\| + \|\mathbf{y}\|$ ,  $\mathbf{x}, \mathbf{y} \in \mathbb{R}$ .
- 3.  $\|\mathbf{x}\| \geq 0$ ,  $\mathbf{x} \in \mathbb{R}^n$ , e  $\|\mathbf{x}\| = 0 \iff \mathbf{x} = 0$ .

A norma  $\|\cdot\|$  assim definida é chamada de norma da soma.

 $\blacktriangleright$  Como é uma "bola" nessa norma? Em  $\mathbb{R}^2$ ,  $|| (x, y)|| \le 1 \iff |x| + |y| \le 1.$  Obtemos

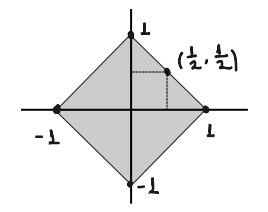

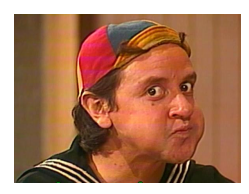

K ロ ▶ K @ ▶ K 할 ▶ K 할 ▶ 이 할 → 9 Q @

K ロ X K 메 X K B X X B X X D X O Q Q O

Mostremos agora que a aplicação  $T : y \mapsto pe + (1 - p)Ay$  é uma contração (considerando a norma da soma!).

K ロ ▶ K @ ▶ K 할 > K 할 > 1 할 > 1 이익어

Mostremos agora que a aplicação  $T : y \mapsto pe + (1 - p)Ay$  é uma contração (considerando a norma da soma!). Para isso, observe antes que:

- A matriz  $A = (a_{ii})$ , com  $a_{ii} = m_{ii}/l_i$  é uma **matriz** estocástica, i.e.,
	- 1. Todas as suas entradas são positivas;
	- $2.$  A soma dos elementos de cada coluna é igual a 1:  $\sum_{i=1}^{n} a_{ij} = \sum_{i=1}^{n} m_{ij}/l_j = l_j/l_j = 1$  para todo  $1 \le j \le n$ .

**KORKAR KERKER EL VOLO** 

 $\blacktriangleright$  1 – p = 0.85 é maior que 0 e menor que 1.

Mostremos agora que a aplicação  $T : y \mapsto pe + (1 - p)Ay$  é uma contração (considerando a norma da soma!). Para isso, observe antes que:

- A matriz  $A = (a_{ii})$ , com  $a_{ii} = m_{ii}/l_i$  é uma **matriz** estocástica, i.e.,
	- 1. Todas as suas entradas são positivas;
	- $2.$  A soma dos elementos de cada coluna é igual a 1:  $\sum_{i=1}^{n} a_{ij} = \sum_{i=1}^{n} m_{ij}/l_j = l_j/l_j = 1$  para todo  $1 \le j \le n$ .
- $\blacktriangleright$  1 p = 0.85 é maior que 0 e menor que 1.

Dados  $y, z \in \mathbb{R}^n$ ,

$$
||T(\mathbf{y}) - T(\mathbf{z})|| = ||(1 - p)A(\mathbf{y} - \mathbf{z})|| = (1 - p) \sum_{j=1}^{n} \left( \sum_{i=1}^{n} a_{ij} |y_i - z_i| \right)
$$
  
=  $(1 - p) \sum_{i=1}^{n} \left( \sum_{j=1}^{n} a_{ij} \right) |y_i - z_i|$   
=  $(1 - p) \sum_{i=1}^{n} |y_i - z_i| = (1 - p) ||\mathbf{y} - \mathbf{z}||$ 

**KORKA SERKER ORA** 

Logo  $T$  é uma contração e, portanto,

 $\triangleright$  T possui um **único** ponto fixo x, e a relevância está bem definida.

KO KKOK KEK KEK LE I KORO

Logo  $T$  é uma contração e, portanto,

- $\triangleright$  T possui um **único** ponto fixo **x**, e a relevância está bem definida.
- $\triangleright$  O Teorema mostra que podemos calcular x usando o passeio aleatório!

K ロ ▶ K @ ▶ K 할 > K 할 > 1 할 > 1 이익어

#### Logo  $T$  é uma contração e, portanto,

- $\triangleright$  T possui um **único** ponto fixo x, e a relevância está bem definida.
- $\triangleright$  O Teorema mostra que podemos calcular x usando o passeio aleatório!
- $\triangleright$  Se começarmos a aproximação com um ponto do tipo  $\mathbf{x}=[a_0,\ldots,a_n]$ , com  $a_i\geq 0$  e  $\sum_{i=1}^na_i=1$  isto quer dizer que nosso internauta bêbado começa na página *i* com probabilidade a<sub>i</sub>.

4 D > 4 P + 4 B + 4 B + B + 9 Q O

#### Logo  $T$  é uma contração e, portanto,

- $\triangleright$  T possui um **único** ponto fixo x, e a relevância está bem definida.
- $\triangleright$  O Teorema mostra que podemos calcular x usando o passeio aleatório!
- $\triangleright$  Se começarmos a aproximação com um ponto do tipo  $\mathbf{x}=[a_0,\ldots,a_n]$ , com  $a_i\geq 0$  e  $\sum_{i=1}^na_i=1$  isto quer dizer que nosso internauta bêbado começa na página i com probabilidade  $a_i$ . Calculando as iteradas de **x**, i.e.  $\mathbf{x}_1 = \mathcal{T}(\mathbf{x})$ ,  $x_2 = T(T(x))$ , etc., cada  $x_i$  é tal que suas entradas são positivas e a soma das entradas é igual a 1.

**KORKAR KERKER EL VOLO** 

#### Logo  $T$  é uma contração e, portanto,

- $\triangleright$  T possui um **único** ponto fixo **x**, e a relevância está bem definida.
- $\triangleright$  O Teorema mostra que podemos calcular x usando o passeio aleatório!
- $\triangleright$  Se começarmos a aproximação com um ponto do tipo  $\mathbf{x}=[a_0,\ldots,a_n]$ , com  $a_i\geq 0$  e  $\sum_{i=1}^na_i=1$  isto quer dizer que nosso internauta bêbado começa na página *i* com probabilidade  $a_i$ . Calculando as iteradas de **x**, i.e.  $\mathbf{x}_1 = \mathcal{T}(\mathbf{x})$ ,  $x_2 = T(T(x))$ , etc., cada  $x_i$  é tal que suas entradas são positivas e a soma das entradas é igual a 1. Um argumento simples com limite mostra que o mesmo vale para o ponto fixo de  $T$ . Ou seja, o ponto fixo também é uma distribuição de probabilidades no grafo inicial e a entrada i deve ser pensada como a frequência com que um internauta aleatório passa por i.

#### Resumindo

 $\triangleright$  O PageRank de uma página pode ser pensado como uma medida de popularidade. Ela é calculada usando um passeio aleatório no grafo direcionado que representa a Web com o truque adicional do fator de entediamento.

#### Resumindo

- $\triangleright$  O PageRank de uma página pode ser pensado como uma medida de popularidade. Ela é calculada usando um passeio aleatório no grafo direcionado que representa a Web com o truque adicional do fator de entediamento.
- ► Também pode ser interpretada como a relevância da página, levando em conta os links (recomendações) que apontam para ela, vindos de páginas relevantes.

4 D > 4 P + 4 B + 4 B + B + 9 Q O

#### Resumindo

- $\triangleright$  O PageRank de uma página pode ser pensado como uma medida de popularidade. Ela é calculada usando um passeio aleatório no grafo direcionado que representa a Web com o truque adicional do fator de entediamento.
- ► Também pode ser interpretada como a relevância da página, levando em conta os links (recomendações) que apontam para ela, vindos de páginas relevantes.
- $\triangleright$  O que garante que tudo funciona é o Teorema do Ponto Fixo de Banach, que diz que toda contração (em  $\mathbb{R}^n$ ) tem um ´unico ponto fixo, e calculamos este ponto fixo iterando a contração. Podemos começar com qualquer ponto.

KID KA KERKER KID KO

K ロ X (日) X (日) X (日) X (日) X (日) X (日) X (日) X (日) X (日) X (日)

Para um cientista da computação (ou um matemático aplicado), o problema acabou de começar!

Para um cientista da computação (ou um matemático aplicado), o problema acabou de começar!

▶ Criamos um modelo matemático para calcular a relevância da página *i*. Como implementá-lo de maneira eficiente?

K ロ ▶ K @ ▶ K 할 > K 할 > 1 할 > 1 이익어

Para um cientista da computação (ou um matemático aplicado), o problema acabou de começar!

- ▶ Criamos um modelo matemático para calcular a relevância da página *i*. Como implementá-lo **de maneira eficiente**?
- $\triangleright$  Estima-se que o tamanho do índice do Google está entre 40 e 45 bilhões de páginas. (http://www.worldwidewebsize.com/, 7 de Agosto de 2012)

**KORKA SERKER ORA** 

Para um cientista da computação (ou um matemático aplicado), o problema acabou de começar!

- ▶ Criamos um modelo matemático para calcular a relevância da página *i*. Como implementá-lo **de maneira eficiente**?
- $\triangleright$  Estima-se que o tamanho do índice do Google está entre 40 e 45 bilhões de páginas. (http://www.worldwidewebsize.com/, 7 de Agosto de 2012)
- $\triangleright$  É impraticável armazenar toda a matriz  $A$  e realizar a multiplic˜ao de matrizes usando o algoritmo usual, que possui complexidade  $n^2$ .

**KORKAR KERKER E VOOR**
## Acabou?

Para um cientista da computação (ou um matemático aplicado), o problema acabou de começar!

- ▶ Criamos um modelo matemático para calcular a relevância da página *i*. Como implementá-lo **de maneira eficiente**?
- $\triangleright$  Estima-se que o tamanho do índice do Google está entre 40 e 45 bilhões de páginas. (http://www.worldwidewebsize.com/, 7 de Agosto de 2012)
- $\triangleright$  É impraticável armazenar toda a matriz  $A$  e realizar a multiplic˜ao de matrizes usando o algoritmo usual, que possui complexidade  $n^2$ .
- $\triangleright$  O que fazer? A matriz A é uma **matriz esparsa** (i.e, a maioria de seus elementos são 0), existem algoritmos específicos para lidar com esse tipo de matriz.

 $\triangleright$  Por exemplo, no nosso caso, economizaríamos tempo se usássemos a fórmula direto (sem uso de matrizes): seja  $L_i$  o "conjunto" das páginas para as quais  $j$  aponta, incluindo repetições (em particular,  $\vert L_j\vert=l_j).$ 

**KORKA SERKER ORA** 

 $\blacktriangleright$  Por exemplo, no nosso caso, economizaríamos tempo se usássemos a fórmula direto (sem uso de matrizes): seja  $L_i$  o "conjunto" das páginas para

as quais  $j$  aponta, incluindo repetições (em particular,  $\vert L_j\vert=l_j).$ 

Entrada: x Saída:  $y = Tx$ — Inicialize  $y_i = p/n$ , para todo  $i = 1, \ldots, n$ . Para *j* de 1 até n faça Para i em L<sub>i</sub> faça  $y_i = y_i + \frac{1-p}{l_j}x_j$ 

**KORKA SERKER ORA** 

Agora o algoritmo tem ordem n.

 $\blacktriangleright$  Por exemplo, no nosso caso, economizaríamos tempo se usássemos a fórmula direto (sem uso de matrizes): seja  $L_i$  o "conjunto" das páginas para

as quais  $j$  aponta, incluindo repetições (em particular,  $\vert L_j\vert=l_j).$ 

Entrada: x Saída:  $y = Tx$ — Inicialize  $y_i = p/n$ , para todo  $i = 1, \ldots, n$ . Para *j* de 1 até n faça Para i em L<sub>i</sub> faça  $y_i = y_i + \frac{1-p}{l_j}x_j$ 

Agora o algoritmo tem ordem n.

 $\triangleright$  Existem também um outros problemas pois calculamos o ponto fixo de maneira aproximada. Quando parar de iterar o processo? E os erros "acumulados"?

**K ロ ▶ K @ ▶ K 할 X X 할 X 및 할 X X Q Q O** 

▶ Se torturarmos o Teorema do Ponto Fixo de Banach, eles nos diz também qual é a velocidade da convergência e como estimar o erro da aproximação!

▶ Se torturarmos o Teorema do Ponto Fixo de Banach, eles nos diz também qual é a velocidade da convergência e como estimar o erro da aproximação!

#### Proposição

Se f :  $\mathbb{R}^n \to \mathbb{R}^n$  é uma contração com coeficiente  $\lambda \in (0,1)$ ,  $x = x_0$  é um ponto qualquer e p é o ponto fixo de f , então  $\|x_n - p\| \le \lambda^n \|x_0 - p\|$  e, mais precisamente,

$$
||x_n - p|| \leq \frac{\lambda}{1 - \lambda} ||x_n - x_{n-1}||
$$

**KORK ERKER ADE YOUR** 

onde  $x_m = f(x_{m-1})$ ,  $m \ge 1$ .

▶ Se torturarmos o Teorema do Ponto Fixo de Banach, eles nos diz também qual é a velocidade da convergência e como estimar o erro da aproximação!

#### Proposição

Se f :  $\mathbb{R}^n \to \mathbb{R}^n$  é uma contração com coeficiente  $\lambda \in (0,1)$ ,  $x = x_0$  é um ponto qualquer e p é o ponto fixo de f , então  $\|x_n - p\| \le \lambda^n \|x_0 - p\|$  e, mais precisamente,

$$
||x_n - p|| \leq \frac{\lambda}{1 - \lambda} ||x_n - x_{n-1}||
$$

onde  $x_m = f(x_{m-1})$ ,  $m \ge 1$ .

 $\triangleright$  Outra coisa interessante é: o grafo que representa a Web é constantemente atualizado, porém, poucas páginas são mudadas em uma atualização. Isto sugere que a relevância das páginas deve mudar pouco em uma atualização.

**KORKAR KERKER EL VOLO** 

▶ Se torturarmos o Teorema do Ponto Fixo de Banach, eles nos diz também qual é a velocidade da convergência e como estimar o erro da aproximação!

#### Proposição

Se f :  $\mathbb{R}^n \to \mathbb{R}^n$  é uma contração com coeficiente  $\lambda \in (0,1)$ ,  $x = x_0$  é um ponto qualquer e p é o ponto fixo de f , então  $\|x_n - p\| \le \lambda^n \|x_0 - p\|$  e, mais precisamente,

$$
||x_n - p|| \leq \frac{\lambda}{1 - \lambda} ||x_n - x_{n-1}||
$$

onde  $x_m = f(x_{m-1})$ ,  $m \ge 1$ .

 $\triangleright$  Outra coisa interessante é: o grafo que representa a Web é constantemente atualizado, porém, poucas páginas são mudadas em uma atualização. Isto sugere que a relevância das páginas deve mudar pouco em uma atualização. Então podemos aproveitar a relevância antiga para calcular a nova relevância em muito menos passos! (Pelo teorema, não importa o ponto inicial).

K ロ ▶ K @ ▶ K 할 ▶ K 할 ▶ | 할 | 2000

 $\triangleright$  A fórmula do PageRank está errada no artigo original.

K ロ ▶ K @ ▶ K 할 ▶ K 할 ▶ | 할 | 2000

- $\triangleright$  A fórmula do PageRank está errada no artigo original.
- ► O buscador da Google utiliza  $\sim$  250 técnicas diferentes de ranking combinadas.

K ロ ▶ K @ ▶ K 할 ▶ K 할 ▶ | 할 | © 9 Q @

- $\triangleright$  A fórmula do PageRank está errada no artigo original.
- ► O buscador da Google utiliza  $\sim$  250 técnicas diferentes de ranking combinadas.
- $\triangleright$  No artigo original, também é dito que é quase impossível enganar o Google (i.e., inflar artificialmente a relevância da sua página). Isto é notoriamente falso. Por exemplo, em 2011 o New York Times descobriu uma empresa que sempre aparecia no topo de diversas pesquisas e suspeitou de que ela se utilizasse de más práticas, o que acabou sendo comprovado após uma perícia da Google. Veja o artigo "The Dirty Little Secrets of Search"

http://www.nytimes.com/2011/02/13/business/13search.html?r=1

**KORKAR KERKER E VOOR** 

- $\triangleright$  A fórmula do PageRank está errada no artigo original.
- ► O buscador da Google utiliza  $\sim$  250 técnicas diferentes de ranking combinadas.
- $\triangleright$  No artigo original, também é dito que é quase impossível enganar o Google (i.e., inflar artificialmente a relevância da sua página). Isto é notoriamente falso. Por exemplo, em 2011 o New York Times descobriu uma empresa que sempre aparecia no topo de diversas pesquisas e suspeitou de que ela se utilizasse de más práticas, o que acabou sendo comprovado após uma perícia da Google. Veja o artigo "The Dirty Little Secrets of Search" http://www.nytimes.com/2011/02/13/business/13search.html?r=1
- $\triangleright$  A Google tenta ficar atenta a este tipo de prática e pune os sites quando necessário.

**KORKAR KERKER E VOOR** 

- $\triangleright$  A fórmula do PageRank está errada no artigo original.
- ► O buscador da Google utiliza  $\sim$  250 técnicas diferentes de ranking combinadas.
- $\triangleright$  No artigo original, também é dito que é quase impossível enganar o Google (i.e., inflar artificialmente a relevância da sua página). Isto é notoriamente falso. Por exemplo, em 2011 o New York Times descobriu uma empresa que sempre aparecia no topo de diversas pesquisas e suspeitou de que ela se utilizasse de más práticas, o que acabou sendo comprovado após uma perícia da Google. Veja o artigo "The Dirty Little Secrets of Search" http://www.nytimes.com/2011/02/13/business/13search.html?r=1
- $\triangleright$  A Google tenta ficar atenta a este tipo de prática e pune os sites quando necessário.
- lace No site da Google existe um manual de boas práticas ensinando como melhorar o seu PageRank honestamente.

**KORKAR KERKER E VOOR** 

- $\triangleright$  A fórmula do PageRank está errada no artigo original.
- ► O buscador da Google utiliza  $\sim$  250 técnicas diferentes de ranking combinadas.
- $\triangleright$  No artigo original, também é dito que é quase impossível enganar o Google (i.e., inflar artificialmente a relevância da sua página). Isto é notoriamente falso. Por exemplo, em 2011 o New York Times descobriu uma empresa que sempre aparecia no topo de diversas pesquisas e suspeitou de que ela se utilizasse de más práticas, o que acabou sendo comprovado após uma perícia da Google. Veja o artigo "The Dirty Little Secrets of Search" http://www.nytimes.com/2011/02/13/business/13search.html?r=1
- $\triangleright$  A Google tenta ficar atenta a este tipo de prática e pune os sites quando necessário.
- lace No site da Google existe um manual de boas práticas ensinando como melhorar o seu PageRank honestamente.
- $\blacktriangleright$  Eu usei o Google 47 vezes para fazer essa apresentação.

## Referências

K ロ ▶ K @ ▶ K 할 ▶ K 할 ▶ | 할 | 2000

#### Referências

# http://www.google.com

イロト イ御 トイミト イミト ニミー りんぴ

# Referências (agora é sério...)

- $\triangleright$  Nine Algorithms That Changed the Future: The Ingenious Ideas That Drive Today's Computers, JOHN MACCORMICK. Livro muito interessante, escrito para leigos, explicando em linguagem simples as ideias por trás de alguns dos algoritmos mais utilizados hoje em dia.
- **Comment fonctionne Google ?, MICHAEL EISERMANN,** http://www.igt.uni-stuttgart.de/eiserm/enseignement/google.pdf. Artigo expositório de 15 páginas no qual eu baseei esta apresentação. Muito bem escrito, mas em francês ...

 $\blacktriangleright$  PageRank, artigo da Wikipedia, http://en.wikipedia.org/wiki/Pagerank. Além de explicar mais ou menos o algoritmo, fala um pouco da sua história. Além disso, possui desenhos muito melhores que os meus e outros diversos links interessantes.

 $\triangleright$  The anatomy of a large-scale hypertextual Web search engine, S. BRIN & L. PAGE, Computer Networks and ISDN Systems 30: 107–117, http://infolab.stanford.edu/pub/papers/google.pdf. Artigo original explicando o funcionamento do Google.